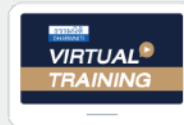

บริษัท ฝึกอบรมและสัมมนาธรรมนิติ จำกัด

จัดอบรมหลักสตรออนไลน์ <mark>ผ่าน ( di</mark> ZOOM

**สงวนลิขสิทธิ์ รหัส 21/1725Z**

 **ห้ามบันทึกเทป รวมถึงอุปกรณ์อิเล็กทรอนิกส์ทุกชนิด**

CPA นับชั วโมงแบบไม่เป็นทางการได้**\*เงื่ อนไขตามที่ สภาวิชาชีพบัญชีกําหนด**

## รวมประเด็นภาษีที่นักบัญชีต้องรู้!!!

# ภาษีสําหรับนักบัญชี ภาษีอากรทั้งระบบ **"สาหรบนกบญชี**<br>กาษีอากรทั้งระบบ<br><sup>กสูตรยอดนิยม กี่นักบัญชีเข้าฟังมากที่สุด<br>| รวม 5 ภาษี... กี่นักบัญชีต้องรู้!!!</sup>

หลักสูตรยอดนิยม **ที่ นักบัญชีเข้าฟังมากที่ สุด หลักสูตรยอดนิยม** ที่นักบัญชีเข้าฟังมากที่สุด<br>**รวม 5 ภาษี...** ที่นักบัญชีต้องรู้!!!

- SCAN เพอื่ จองสัมมนา **ภาษีเงินได้นิติบุคคล, ภาษีมูลค่าเพิ่ ม, การหักภาษีณ ที่ จ่าย, การเสียอากรแสตมป์**
- **Update กฎหมายใหม่ 2566 รวมมาตรการด้านภาษีที่ นักบัญชีต้องทราบ**
- **ภาษีหัก ณ ที่ จ่าย อัตราใหม่!! เหลือ 1%**
- 1.การเสียภาษีเงินได้จากการขายของออนไลน์และการวางแผนภาษี 2.ระวัง!!ยอดรับ-โอนเงินกับการตรวจสอบรายได้ของพ่อค้า-แม่ค้าออนไลน์ **National e-Payment ธุรกรรมอิเล็กทรอนิกส์ การเปลี่ ยนแปลงที่ นักบัญชีต้องรู้และเตรียมรับมือ**
- **ภาษีe-Service ใครบ้าง? ต้องเสียภาษี**
- **หลักเกณฑ์การใช้ อัตราแลกเปลี่ ยนตามหลักเกณฑ์ใหม่**
- **ประเด็นความรับผิดที่ ผู้ทําบัญชีต้องระวัง**

#### **วิทยากร อาจารย์ชุมพร เสนไสย**

อดีตนิติกรเชี ยวชาญ กองกฎหมาย กรมสรรพากร วิทยากรผู้เชี ยวชาญด้านกฎหมายภาษีอากร **่** ่

**วันพฤหัสบดีที่**

23<sup>0</sup> 2566 **2566**

**09.00-16.30 น.**

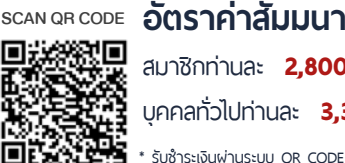

ส ำรองที่นั่งออนไลน์ที่www.dst.co.thCall center 02 555 0700 กด 1,02 587 6860-4,094-496-1165,081-359-5049  $\mathbf{v}$ บาท 7.ความ<br>7.ความ<br>31 บาท 4T 196 = 2,996 บาท<br>+ VAT 231 = 3,531 บาท<br>เงินผ่านธนาคารเท่านั้น 4T 196 = 2<br>+ VAT 231<br>เงินผ่านธนาคารแ 4T 196 = 2<br>+ VAT 231<br>เงินผ่านธนาคารแ ,996<br>= 3,<br>กำนั้น .996<br>= 3,<br>กำนั้น หู้<br>เรียนต่อง<br>พระวิทยา ท<br>บาท<br>พระ 4T 196 = 2<br>+ VAT 231<br>เงินผ่านธนาคารแ 41 150 – 2<br>+ VAT 231<br>เงินผ่านธนาคารแ .996 บาท<br>= 3,531 บาท<br><sup>กำนั้น</sup> .<br>| 3,531 บาท<br><sup>กำนัน</sup>  $R_{12} = 1$ <br>  $R_{21} = 2$  or the distribution function  $R_{33} = 1$  or  $R_{11} = 0.5$  or  $R_{22} = 0.5$  for  $R_{33} = 0.00$  for  $R_{33} = 0.00$  for  $R_{33} = 0.00$  for  $R_{33} = 0.00$  for  $R_{33} = 0.00$  for  $R_{33} = 0.00$  for  $R_{33} = 0.00$  สมาชิกท่านละ 2,800 + VAT 196 = 2,996 บาท บุคคลทั่ วไปท่านละ 3,300 + VAT 231 = 3,531 บาท าระเงินผ่านระบบ OR CODE หรือโอนเงินผ่านธนาคารเท่านั้น

**ท่านสามารถดูรายละเอียดเพิ่ มเติมได้ที่ www.dst.co.th สํารองที่ นั่ งได้ที่ Tel 02-555-0700 กด 1, 02-587-6860-64** นสามารถดูรายละเอียดเพิ่มเติมได้ที่ www.dst.co.th<br>งที่นั่งได้ที่ Tel 02-555-0700 กด 1, 02-587-6860-64<br>งที่นั่งได้ที่ Tel 02-555-0700 กด 1, 02-587-6860-64

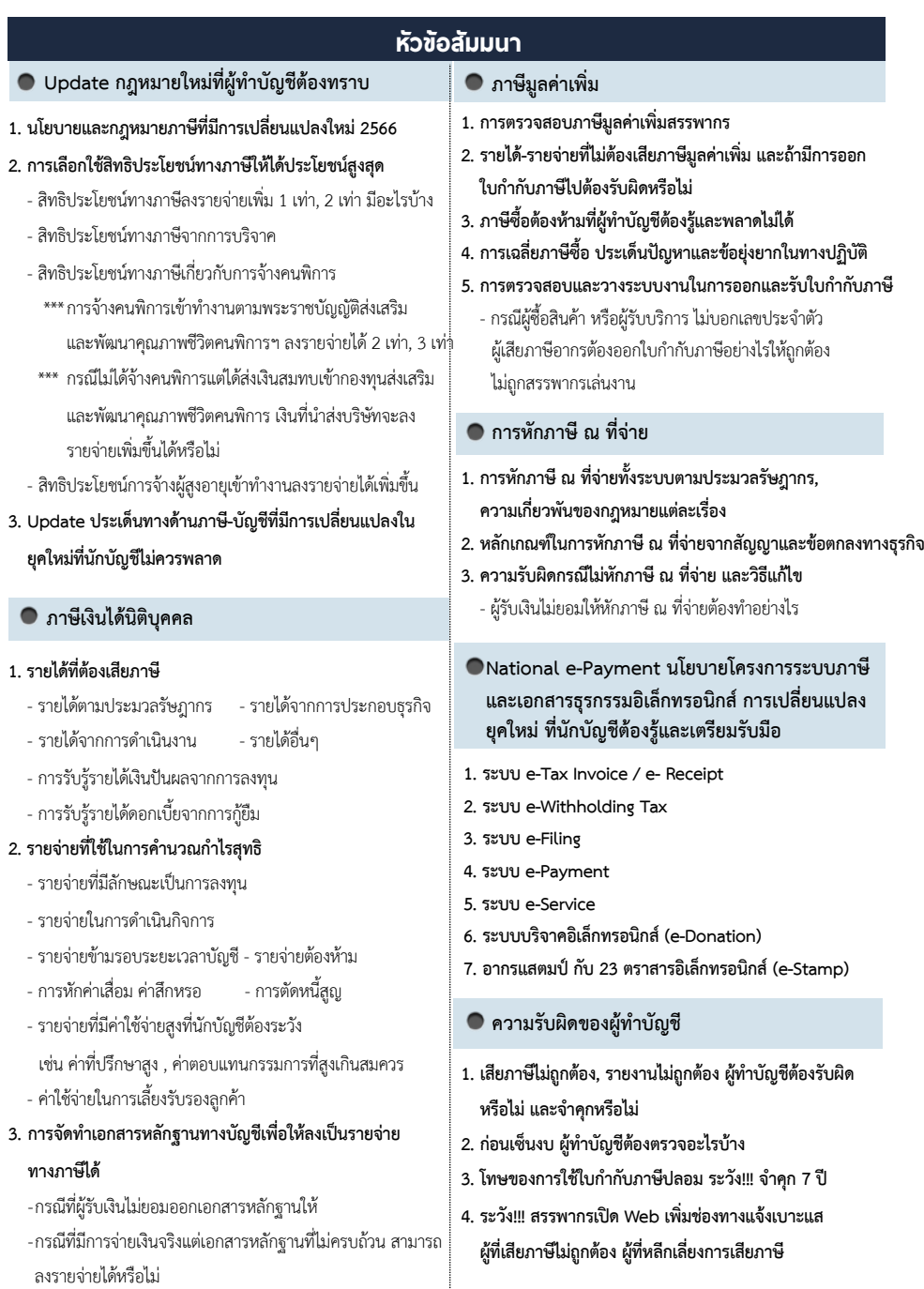

**ท่านสามารถดูรายละเอียดเพิ่ มเติมได้ที่ www.dst.co.th สํารองที่ นั่ งได้ที่ Tel 02-555-0700 กด 1, 02-587-6860-64**

#### ้บริษัท ฝึกอบรมและสัมมนาธรรมนิติ จำกัด

การอบรม Online ผานโปรแกรม

### ผู้สอบบัญชีรับอนุญาต นับชั่วโมงแบบไม่เป็นทางการได้

(เงื่อนไขเป็นไปตามที่สภาวิชาชีพฯ กําหนด)

## <u>ขั้นตอนการสมัครและเข้าใช้งาน</u>

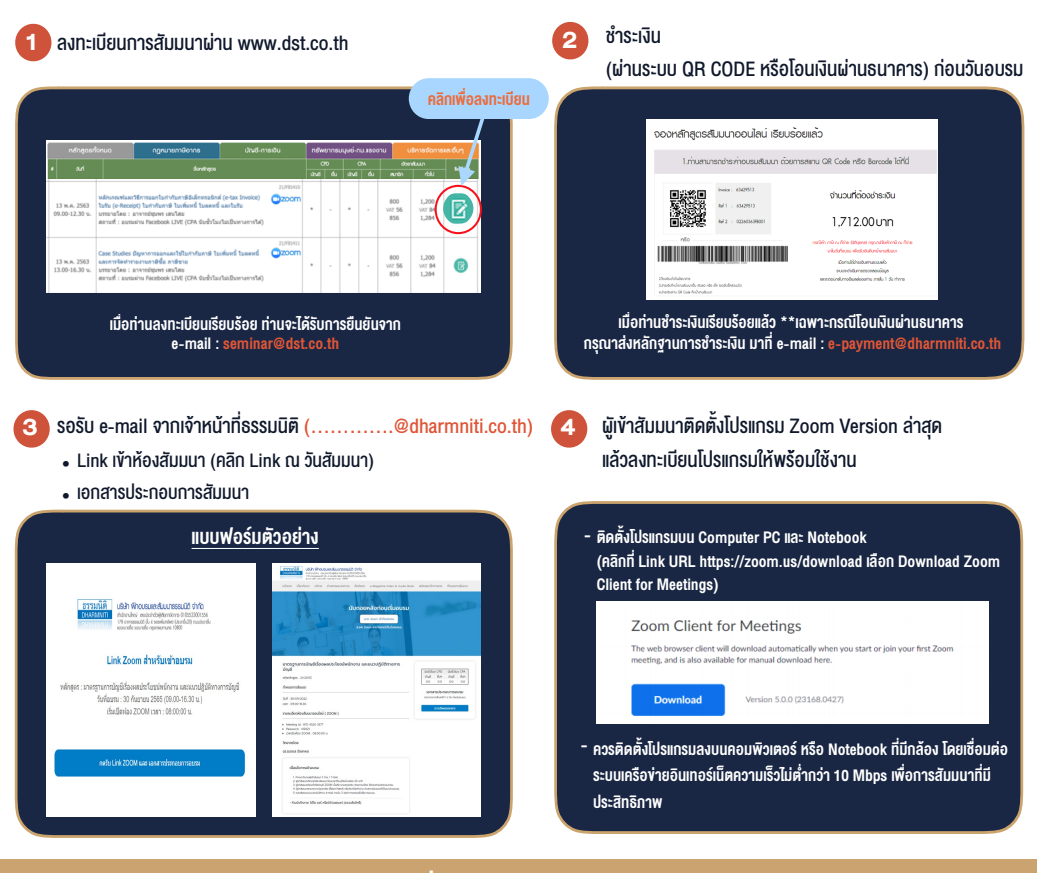

#### เงื่อนไขการเขาอบรม

1. กำหนดจำนวนผูเขาสัมมนา 1 ทาน / 1 User

**VIRTUAL<sup>®</sup>** 

- 2. ผูเขาสัมมนาตองเขาหองสัมมนากอนเวลาที่ระบุไวอยางนอย 20 นาที
- 3. ผูเขาสัมมนาตองตั้งชื่อบัญชี ZOOM เปนชื่อ-นามสกุลจริง ดวยภาษาไทยใหตรงตามบัตรประชาชน
- 4. ผูเขาสัมมนาสามารถกดปุมยกมือ (Raise Hand) พิมพขอคำถามผานชองทางแชทไดในระหวางการอบรม
- 5. หนังสือรับรองจะจัดสงใหทาง e-mail ภายใน 3 วันทำการ หลังเสร็จสิ้นการอบรม
- 6. เมื่อทานชำระเงินบริษัทฯจะสง Link การเขาสัมมนาและไฟลเอกสาร ้ ส่วงหน้า 3 วันทำการก่อนวันสัมมนา โดยทางบริษัทฯ ขอสงวนสิทธิ์ ในการยกเลิกและคืนเงินทุกกรณี

- หามบันทึกภาพ วีดีโอแชรหรือนำไปเผยแพร (สงวนลิขสิทธิ์) -

**สํารองที่นั่งออนไลน์ที่ www.dst.co.th Call center 02-555-0700 กด 1 ,02-587-6860-4**